# Pham 3549

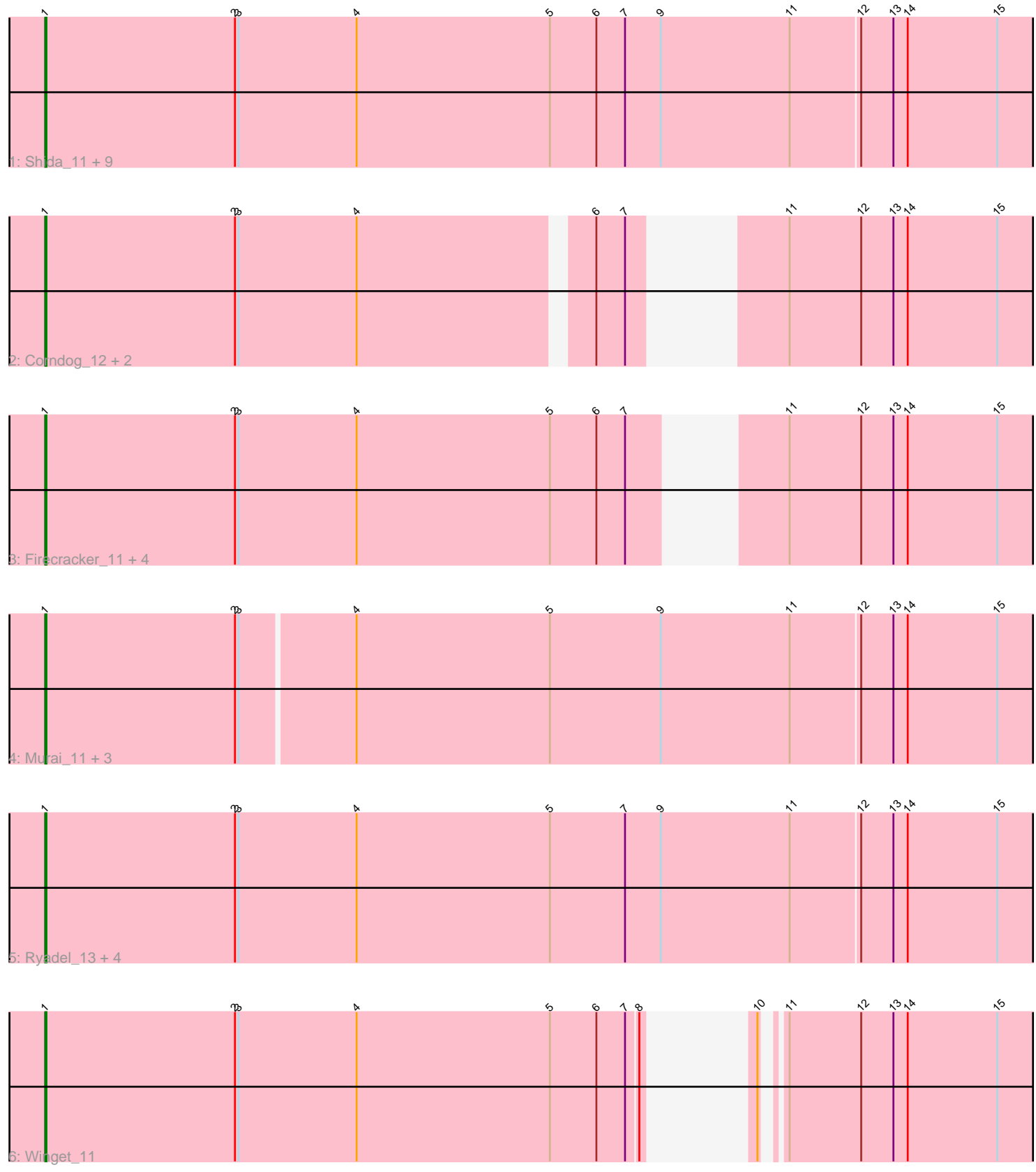

Note: Tracks are now grouped by subcluster and scaled. Switching in subcluster is indicated by changes in track color. Track scale is now set by default to display the region 30 bp upstream of start 1 to 30 bp downstream of the last possible start. If this default region is judged to be packed too tightly with annotated starts, the track will be further scaled to only show that region of the ORF with annotated starts. This action will be indicated by adding "Zoomed" to the title. For starts, yellow indicates the location of called starts comprised solely of Glimmer/GeneMark auto-annotations, green indicates the location of called starts with at least 1 manual gene annotation.

## Pham 3549 Report

This analysis was run 07/09/24 on database version 566.

Pham number 3549 has 28 members, 2 are drafts.

Phages represented in each track:

- Track 1 : Shida\_11, Bora\_11, Catdawg\_10, Blessica\_10, Familton\_11,
- JangDynasty\_10, TelAviv\_10, FoulBall\_10, Idergollasper\_10, SchoolBus\_10
- Track 2 : Corndog\_12, YungJamal\_12, Smooch\_12
- Track 3: Firecracker 11, Wildflower 11, Ashwin 12, Zakhe101 12, Dylan 11
- Track 4 : Murai 11, Vorrps 11, Mori 11, Alkhayr 11
- Track 5 : Ryadel\_13, Krili\_11, Schuy\_11, MadKillah\_11, NiebruSaylor\_11
- Track 6 : Winget 11

### **Summary of Final Annotations (See graph section above for start numbers):**

The start number called the most often in the published annotations is 1, it was called in 26 of the 26 non-draft genes in the pham.

Genes that call this "Most Annotated" start:

• Alkhayr\_11, Ashwin\_12, Blessica\_10, Bora\_11, Catdawg\_10, Corndog\_12, Dylan\_11, Familton\_11, Firecracker\_11, FoulBall\_10, Idergollasper\_10, JangDynasty\_10, Krili\_11, MadKillah\_11, Mori\_11, Murai\_11, NiebruSaylor\_11, Ryadel\_13, SchoolBus\_10, Schuy\_11, Shida\_11, Smooch\_12, TelAviv\_10, Vorrps\_11, Wildflower\_11, Winget\_11, YungJamal\_12, Zakhe101\_12,

Genes that have the "Most Annotated" start but do not call it: •

Genes that do not have the "Most Annotated" start: •

### **Summary by start number:**

Start 1:

- Found in 28 of 28 ( 100.0% ) of genes in pham
- Manual Annotations of this start: 26 of 26
- Called 100.0% of time when present
- Phage (with cluster) where this start called: Alkhayr\_11 (O), Ashwin\_12 (O),

Blessica\_10 (O), Bora\_11 (O), Catdawg\_10 (O), Corndog\_12 (O), Dylan\_11 (O),

Familton 11 (O), Firecracker 11 (O), FoulBall 10 (O), Idergollasper 10 (O), JangDynasty\_10 (O), Krili\_11 (O), MadKillah\_11 (O), Mori\_11 (O), Murai\_11 (O), NiebruSaylor\_11 (O), Ryadel\_13 (O), SchoolBus\_10 (O), Schuy\_11 (O), Shida\_11 (O), Smooch\_12 (O), TelAviv\_10 (O), Vorrps\_11 (O), Wildflower\_11 (O), Winget\_11 (O), YungJamal\_12 (O), Zakhe101\_12 (O),

#### **Summary by clusters:**

There is one cluster represented in this pham: O

Info for manual annotations of cluster O: •Start number 1 was manually annotated 26 times for cluster O.

#### **Gene Information:**

Gene: Alkhayr\_11 Start: 4306, Stop: 3485, Start Num: 1 Candidate Starts for Alkhayr\_11: (Start: 1 @4306 has 26 MA's), (2, 4147), (3, 4144), (4, 4051), (5, 3889), (9, 3796), (11, 3688), (12, 3631), (13, 3604), (14, 3592), (15, 3517),

Gene: Ashwin\_12 Start: 4530, Stop: 3808, Start Num: 1 Candidate Starts for Ashwin\_12: (Start: 1 @4530 has 26 MA's), (2, 4371), (3, 4368), (4, 4269), (5, 4107), (6, 4068), (7, 4044), (11, 4014), (12, 3954), (13, 3927), (14, 3915), (15, 3840),

Gene: Blessica\_10 Start: 3927, Stop: 3097, Start Num: 1 Candidate Starts for Blessica\_10: (Start: 1 @3927 has 26 MA's), (2, 3768), (3, 3765), (4, 3666), (5, 3504), (6, 3465), (7, 3441), (9, 3411), (11, 3303), (12, 3243), (13, 3216), (14, 3204), (15, 3129),

Gene: Bora\_11 Start: 4328, Stop: 3498, Start Num: 1 Candidate Starts for Bora\_11: (Start: 1 @4328 has 26 MA's), (2, 4169), (3, 4166), (4, 4067), (5, 3905), (6, 3866), (7, 3842), (9, 3812), (11, 3704), (12, 3644), (13, 3617), (14, 3605), (15, 3530),

Gene: Catdawg\_10 Start: 3977, Stop: 3147, Start Num: 1 Candidate Starts for Catdawg\_10: (Start: 1 @3977 has 26 MA's), (2, 3818), (3, 3815), (4, 3716), (5, 3554), (6, 3515), (7, 3491), (9, 3461), (11, 3353), (12, 3293), (13, 3266), (14, 3254), (15, 3179),

Gene: Corndog\_12 Start: 4524, Stop: 3790, Start Num: 1 Candidate Starts for Corndog\_12: (Start: 1 @4524 has 26 MA's), (2, 4365), (3, 4362), (4, 4263), (6, 4080), (7, 4056), (11, 3996), (12, 3936), (13, 3909), (14, 3897), (15, 3822),

Gene: Dylan\_11 Start: 4530, Stop: 3808, Start Num: 1 Candidate Starts for Dylan\_11: (Start: 1 @4530 has 26 MA's), (2, 4371), (3, 4368), (4, 4269), (5, 4107), (6, 4068), (7, 4044), (11, 4014), (12, 3954), (13, 3927), (14, 3915), (15, 3840),

Gene: Familton\_11 Start: 3978, Stop: 3148, Start Num: 1

Candidate Starts for Familton\_11: (Start: 1 @3978 has 26 MA's), (2, 3819), (3, 3816), (4, 3717), (5, 3555), (6, 3516), (7, 3492), (9, 3462), (11, 3354), (12, 3294), (13, 3267), (14, 3255), (15, 3180),

Gene: Firecracker\_11 Start: 4263, Stop: 3499, Start Num: 1 Candidate Starts for Firecracker\_11: (Start: 1 @4263 has 26 MA's), (2, 4104), (3, 4101), (4, 4002), (5, 3840), (6, 3801), (7, 3777), (11, 3705), (12, 3645), (13, 3618), (14, 3606), (15, 3531),

Gene: FoulBall\_10 Start: 3978, Stop: 3148, Start Num: 1 Candidate Starts for FoulBall\_10: (Start: 1 @3978 has 26 MA's), (2, 3819), (3, 3816), (4, 3717), (5, 3555), (6, 3516), (7, 3492), (9, 3462), (11, 3354), (12, 3294), (13, 3267), (14, 3255), (15, 3180),

Gene: Idergollasper\_10 Start: 3978, Stop: 3148, Start Num: 1 Candidate Starts for Idergollasper\_10: (Start: 1 @3978 has 26 MA's), (2, 3819), (3, 3816), (4, 3717), (5, 3555), (6, 3516), (7, 3492), (9, 3462), (11, 3354), (12, 3294), (13, 3267), (14, 3255), (15, 3180),

Gene: JangDynasty\_10 Start: 4067, Stop: 3237, Start Num: 1 Candidate Starts for JangDynasty\_10: (Start: 1 @4067 has 26 MA's), (2, 3908), (3, 3905), (4, 3806), (5, 3644), (6, 3605), (7, 3581), (9, 3551), (11, 3443), (12, 3383), (13, 3356), (14, 3344), (15, 3269),

Gene: Krili\_11 Start: 4152, Stop: 3331, Start Num: 1 Candidate Starts for Krili\_11: (Start: 1 @4152 has 26 MA's), (2, 3993), (3, 3990), (4, 3897), (5, 3735), (7, 3672), (9, 3642), (11, 3534), (12, 3477), (13, 3450), (14, 3438), (15, 3363),

Gene: MadKillah\_11 Start: 4173, Stop: 3346, Start Num: 1 Candidate Starts for MadKillah\_11: (Start: 1 @4173 has 26 MA's), (2, 4014), (3, 4011), (4, 3912), (5, 3750), (7, 3687), (9, 3657), (11, 3549), (12, 3492), (13, 3465), (14, 3453), (15, 3378),

Gene: Mori\_11 Start: 4167, Stop: 3346, Start Num: 1 Candidate Starts for Mori\_11: (Start: 1 @4167 has 26 MA's), (2, 4008), (3, 4005), (4, 3912), (5, 3750), (9, 3657), (11, 3549), (12, 3492), (13, 3465), (14, 3453), (15, 3378),

Gene: Murai\_11 Start: 4167, Stop: 3346, Start Num: 1 Candidate Starts for Murai\_11: (Start: 1 @4167 has 26 MA's), (2, 4008), (3, 4005), (4, 3912), (5, 3750), (9, 3657), (11, 3549), (12, 3492), (13, 3465), (14, 3453), (15, 3378),

Gene: NiebruSaylor\_11 Start: 4167, Stop: 3346, Start Num: 1 Candidate Starts for NiebruSaylor\_11: (Start: 1 @4167 has 26 MA's), (2, 4008), (3, 4005), (4, 3912), (5, 3750), (7, 3687), (9, 3657), (11, 3549), (12, 3492), (13, 3465), (14, 3453), (15, 3378),

Gene: Ryadel\_13 Start: 4750, Stop: 3923, Start Num: 1 Candidate Starts for Ryadel\_13: (Start: 1 @4750 has 26 MA's), (2, 4591), (3, 4588), (4, 4489), (5, 4327), (7, 4264), (9, 4234), (11, 4126), (12, 4069), (13, 4042), (14, 4030), (15, 3955),

Gene: SchoolBus\_10 Start: 3978, Stop: 3148, Start Num: 1 Candidate Starts for SchoolBus\_10: (Start: 1 @3978 has 26 MA's), (2, 3819), (3, 3816), (4, 3717), (5, 3555), (6, 3516), (7, 3492), (9, 3462), (11, 3354), (12, 3294), (13, 3267), (14, 3255), (15, 3180), Gene: Schuy\_11 Start: 4173, Stop: 3346, Start Num: 1 Candidate Starts for Schuy\_11: (Start: 1 @4173 has 26 MA's), (2, 4014), (3, 4011), (4, 3912), (5, 3750), (7, 3687), (9, 3657), (11, 3549), (12, 3492), (13, 3465), (14, 3453), (15, 3378), Gene: Shida\_11 Start: 4222, Stop: 3395, Start Num: 1 Candidate Starts for Shida\_11: (Start: 1 @4222 has 26 MA's), (2, 4063), (3, 4060), (4, 3961), (5, 3799), (6, 3760), (7, 3736), (9, 3706), (11, 3598), (12, 3541), (13, 3514), (14, 3502), (15, 3427), Gene: Smooch\_12 Start: 4486, Stop: 3752, Start Num: 1 Candidate Starts for Smooch\_12: (Start: 1 @4486 has 26 MA's), (2, 4327), (3, 4324), (4, 4225), (6, 4042), (7, 4018), (11, 3958), (12, 3898), (13, 3871), (14, 3859), (15, 3784), Gene: TelAviv\_10 Start: 3975, Stop: 3145, Start Num: 1 Candidate Starts for TelAviv\_10: (Start: 1 @3975 has 26 MA's), (2, 3816), (3, 3813), (4, 3714), (5, 3552), (6, 3513), (7, 3489), (9, 3459), (11, 3351), (12, 3291), (13, 3264), (14, 3252), (15, 3177), Gene: Vorrps\_11 Start: 4167, Stop: 3346, Start Num: 1 Candidate Starts for Vorrps\_11: (Start: 1 @4167 has 26 MA's), (2, 4008), (3, 4005), (4, 3912), (5, 3750), (9, 3657), (11, 3549), (12, 3492), (13, 3465), (14, 3453), (15, 3378), Gene: Wildflower\_11 Start: 4182, Stop: 3460, Start Num: 1 Candidate Starts for Wildflower\_11: (Start: 1 @4182 has 26 MA's), (2, 4023), (3, 4020), (4, 3921), (5, 3759), (6, 3720), (7, 3696), (11, 3666), (12, 3606), (13, 3579), (14, 3567), (15, 3492), Gene: Winget\_11 Start: 4221, Stop: 3499, Start Num: 1 Candidate Starts for Winget\_11: (Start: 1 @4221 has 26 MA's), (2, 4062), (3, 4059), (4, 3960), (5, 3798), (6, 3759), (7, 3735), (8, 3726), (10, 3714), (11, 3705), (12, 3645), (13, 3618), (14, 3606), (15, 3531), Gene: YungJamal\_12 Start: 4522, Stop: 3788, Start Num: 1 Candidate Starts for YungJamal\_12: (Start: 1 @4522 has 26 MA's), (2, 4363), (3, 4360), (4, 4261), (6, 4078), (7, 4054), (11, 3994), (12, 3934), (13, 3907), (14, 3895), (15, 3820), Gene: Zakhe101\_12 Start: 4534, Stop: 3812, Start Num: 1 Candidate Starts for Zakhe101\_12: (Start: 1 @4534 has 26 MA's), (2, 4375), (3, 4372), (4, 4273), (5, 4111), (6, 4072), (7, 4048), (11, 4018), (12, 3958), (13, 3931), (14, 3919), (15, 3844),